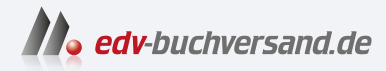

## Berechtigungen in SAP S/4HANA und SAP Fiori

Umfassendes Handbuch zum Berechtigungswesen in SAP S/4HANA

# DAS INHALTS-VERZEICHNIS **direkt [zum Buch](https://www.edv-buchversand.de/product/rw-9334/Berechtigungen%20in%20SAP%20S/4HANA%20und%20SAP%20Fiori)**

Dieses Inhaltsverzeichnis wird Ihnen von www.edv-buchversand.de zur Verfügung gestellt.

**» Hier geht's**

# **Inhalt**

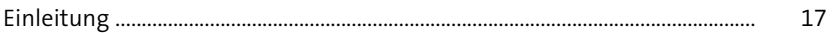

#### **TEIL I Grundlagen und Zusammenhänge des SAP-Berechtigungswesens**

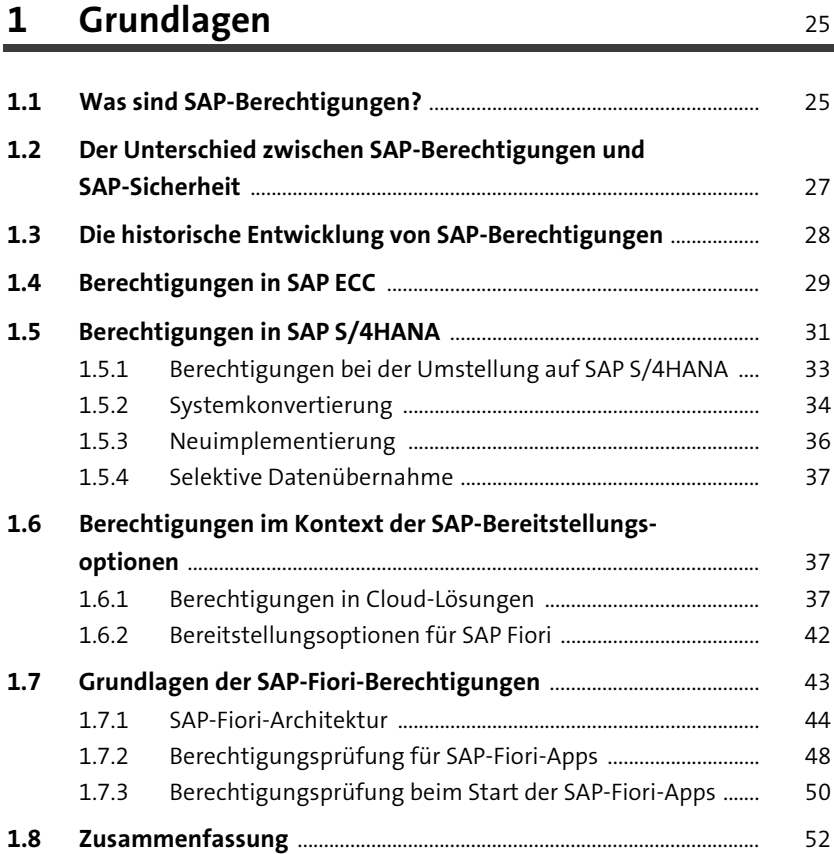

#### **2 Technische Elemente der SAP-Berechtigungsverwaltung** 53

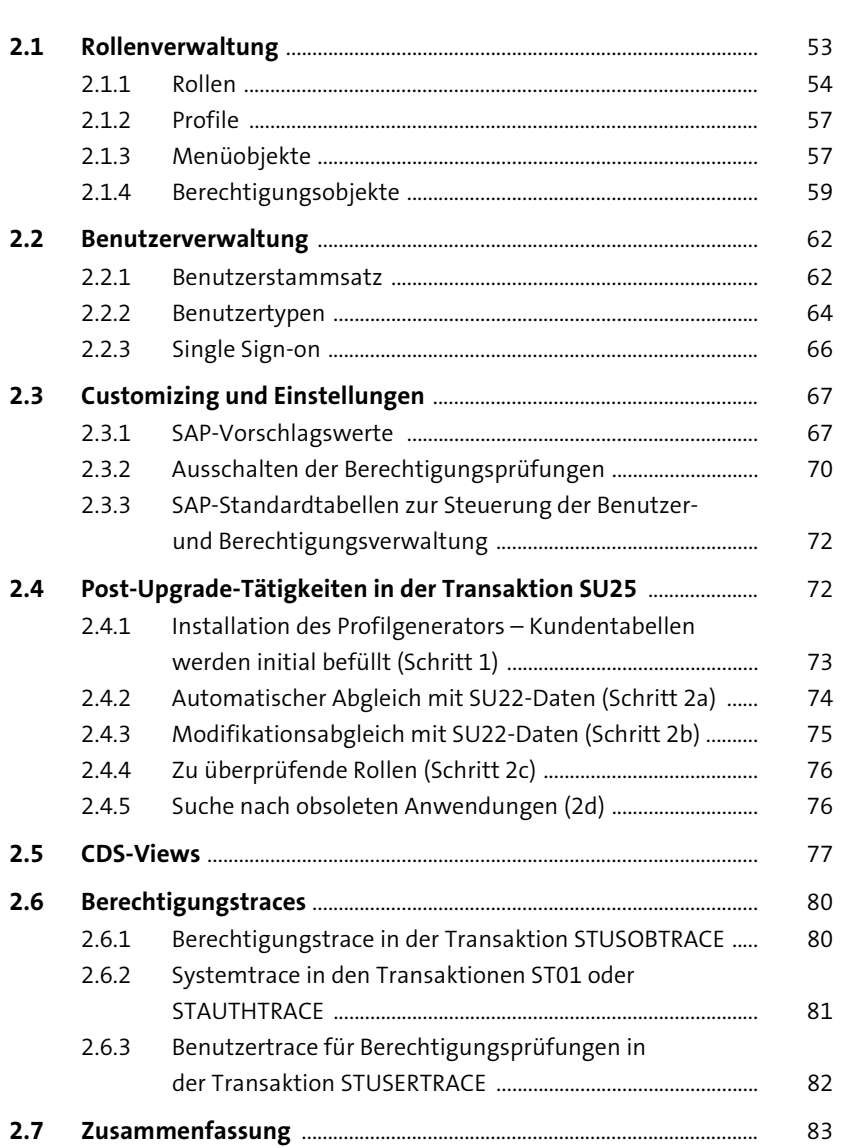

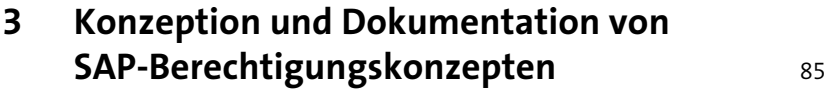

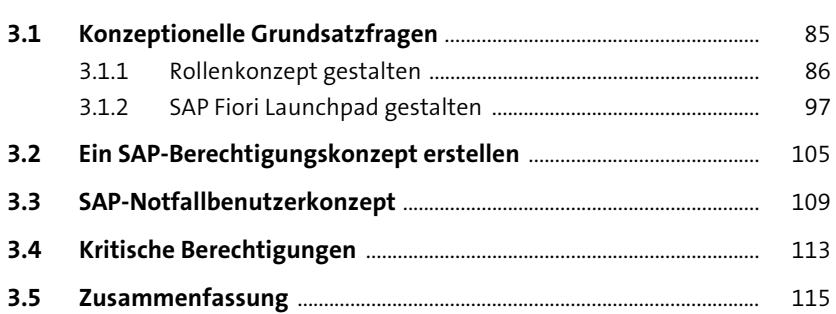

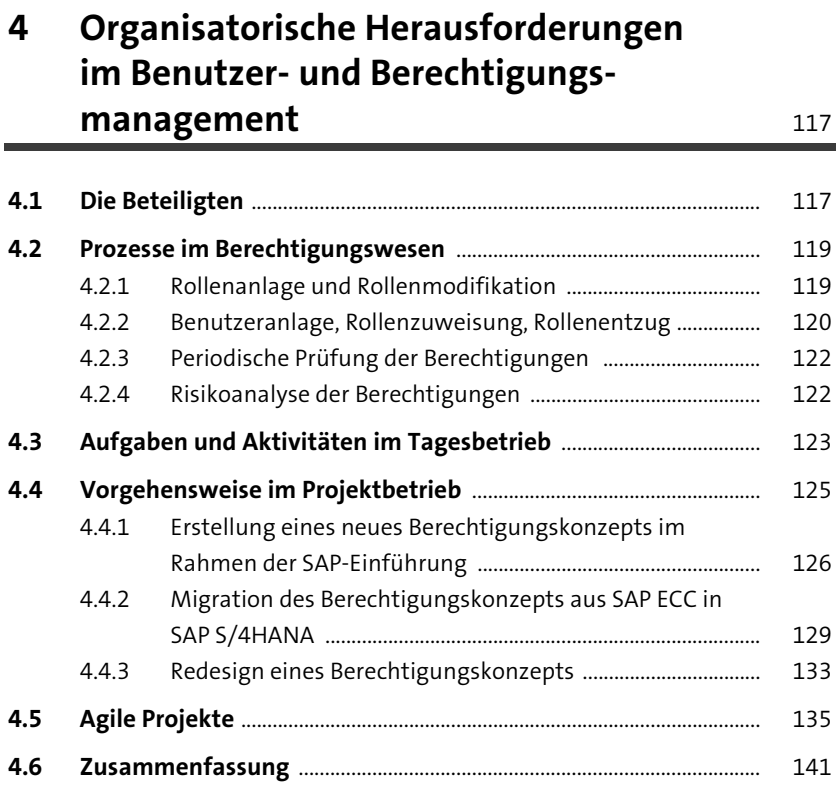

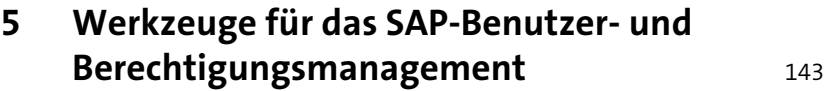

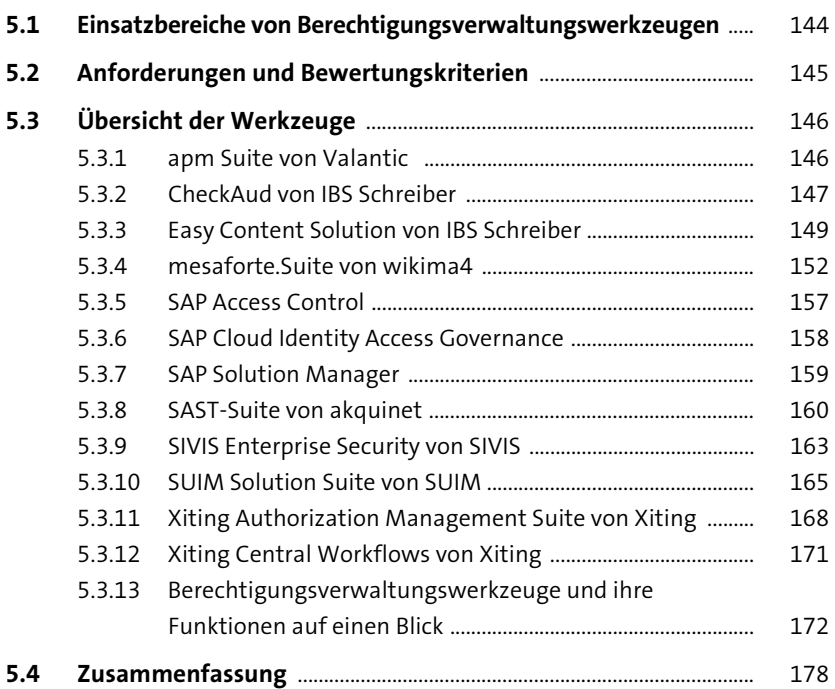

#### **TEIL II Praktische Berechtigungsverwaltung in SAP S/4HANA**

#### **6 Rollenpflege** 181

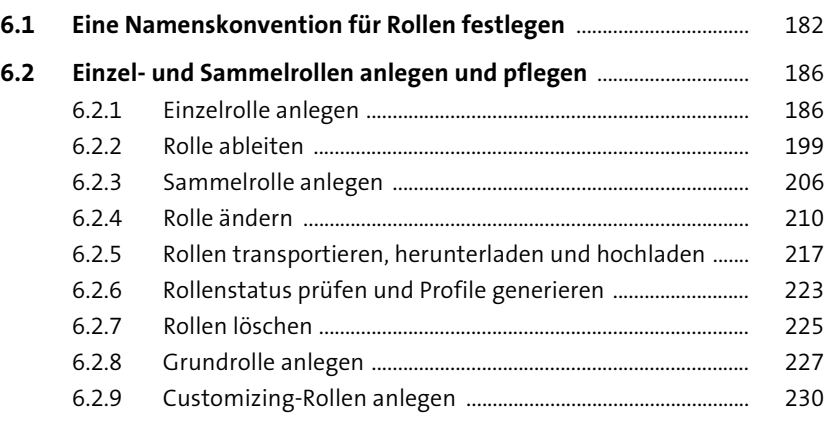

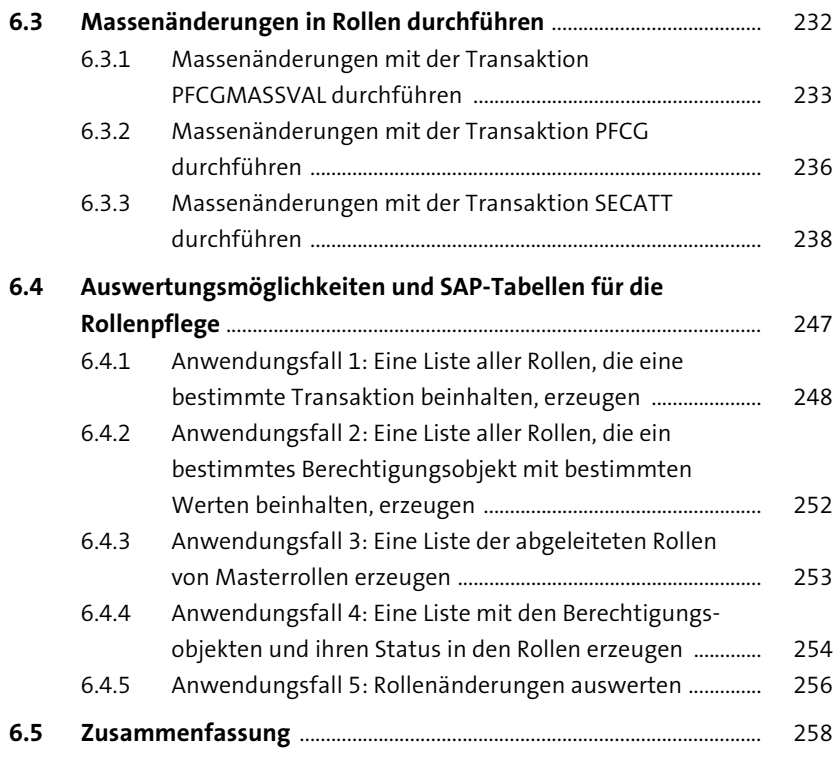

## **7 Berechtigungen in SAP Fiori** 259

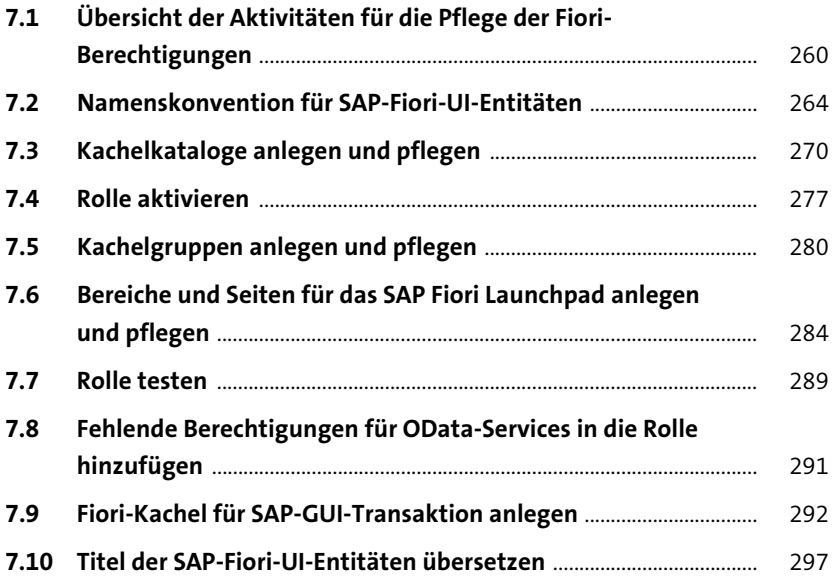

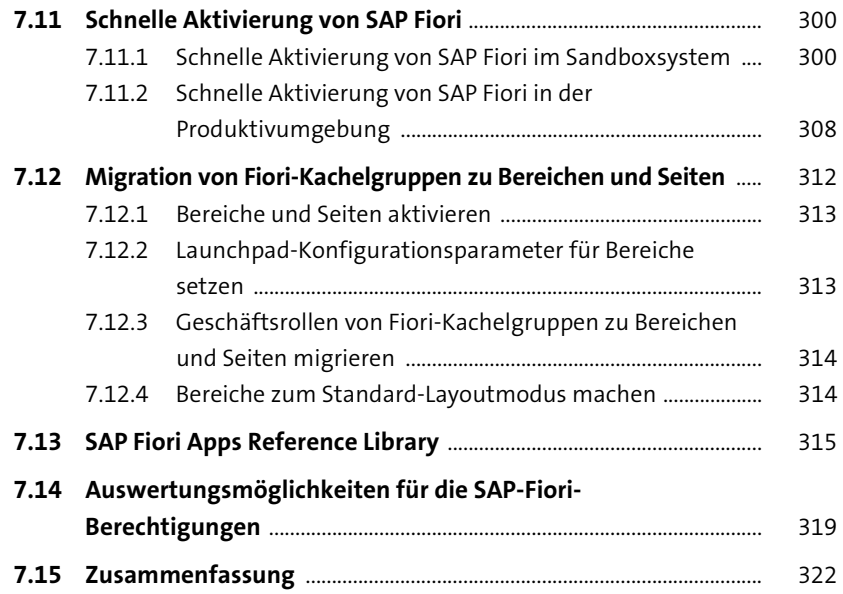

## **8 Berechtigungen in SAP HANA** 325

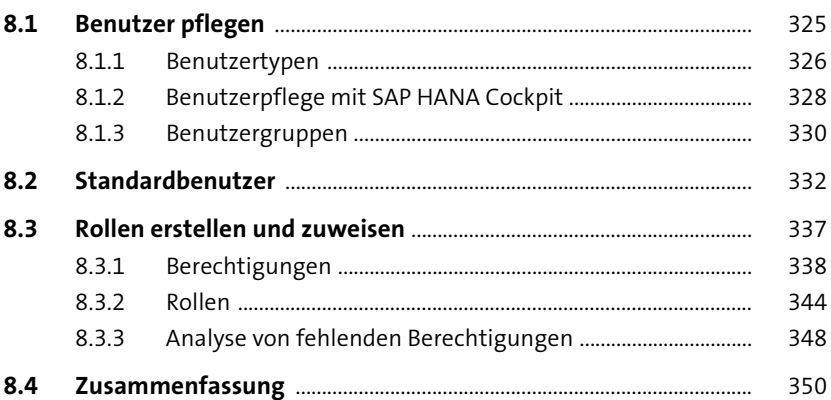

## **9 Fehlerbehebung und Traces** 351

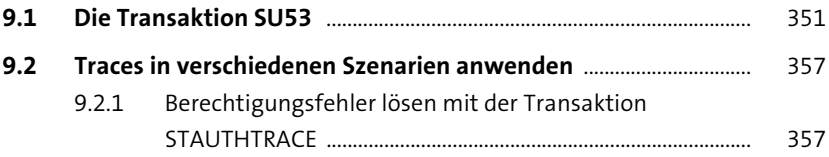

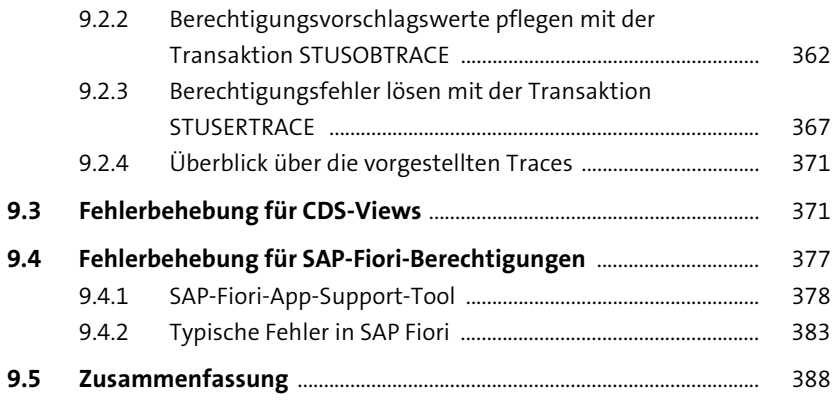

### **10 Benutzermanagement** 389

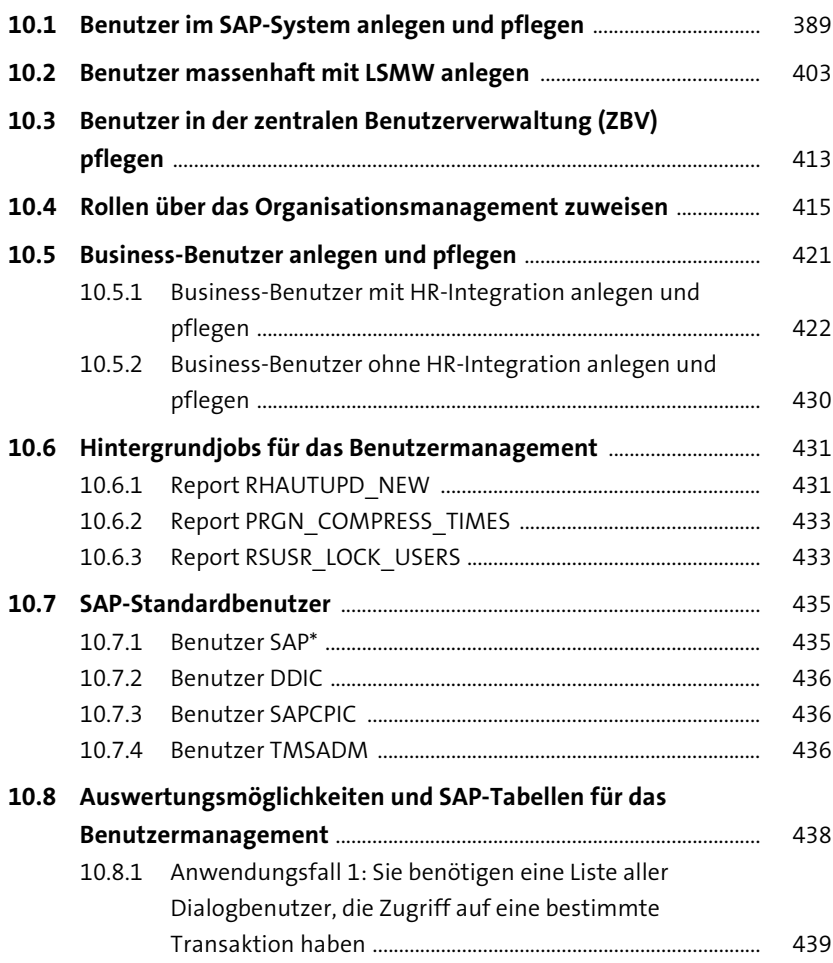

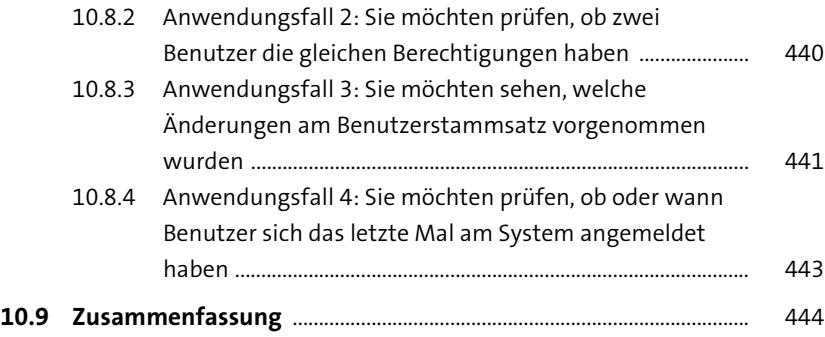

## **11 Praxisübungen zum Customizing** <sup>445</sup>

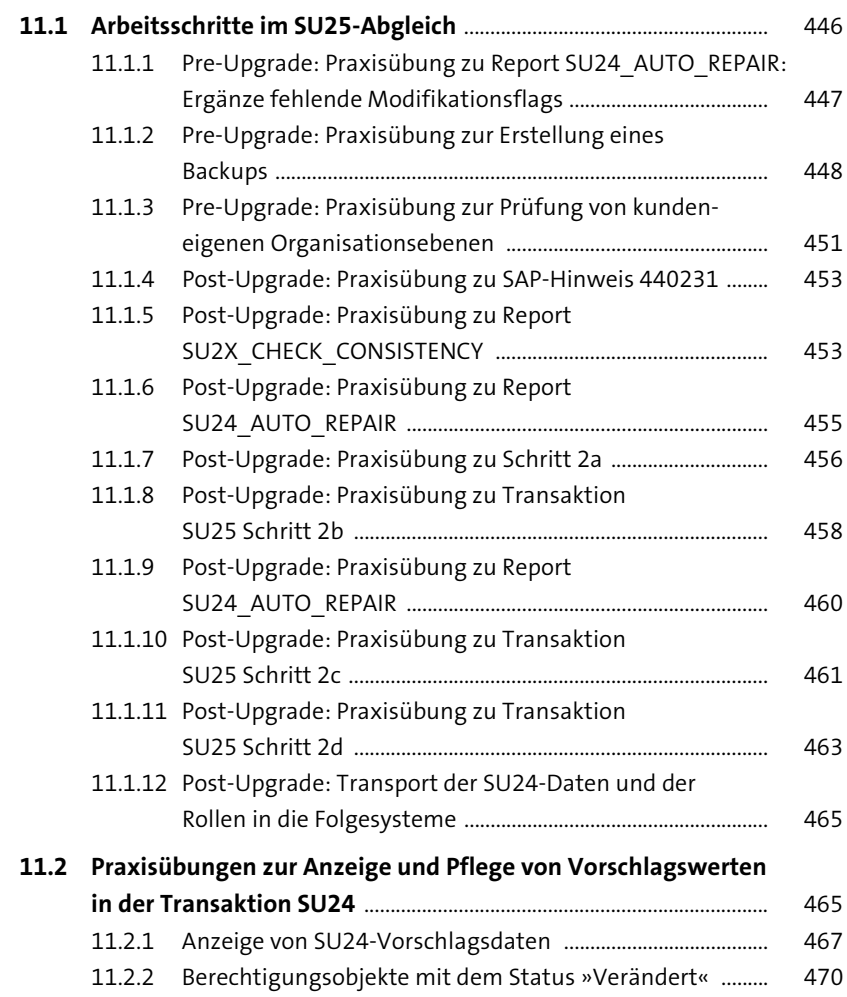

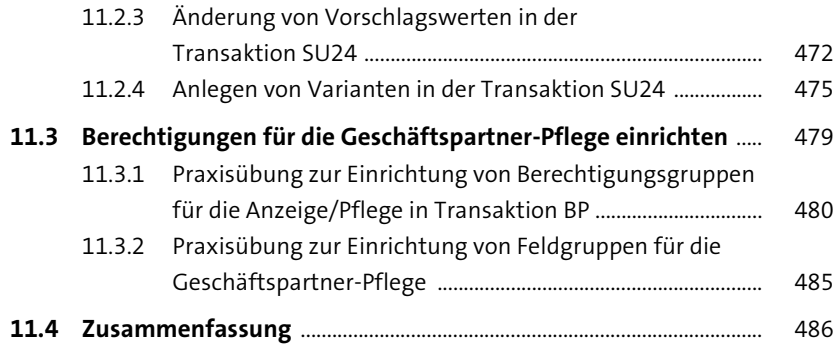

#### **12 Monitoring von kritischen Berechtigungen** <sup>489</sup>

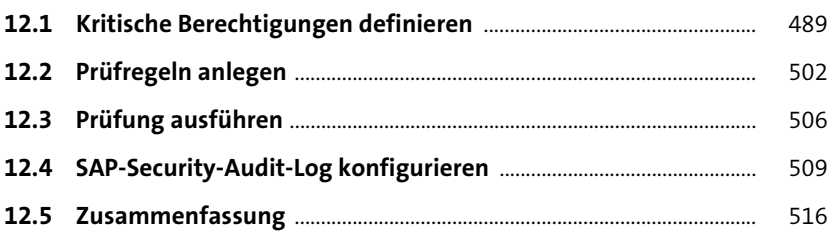

#### **13 Methodische Vorgehensweisen im Tages- und Projektbetrieb** 519

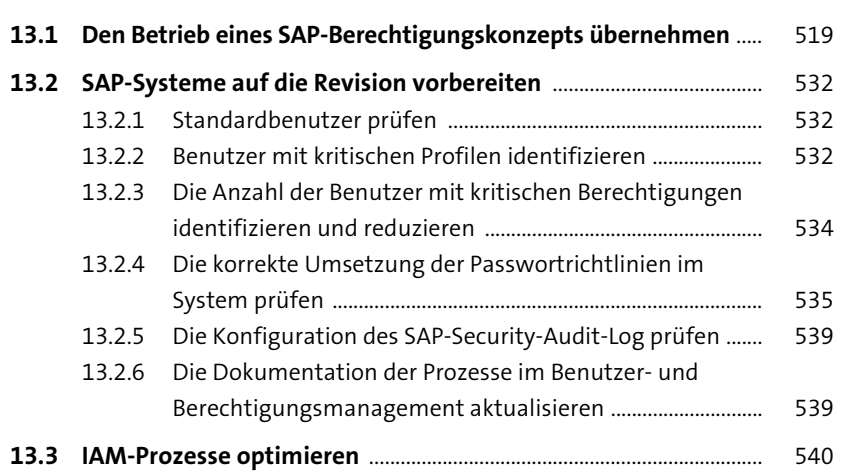

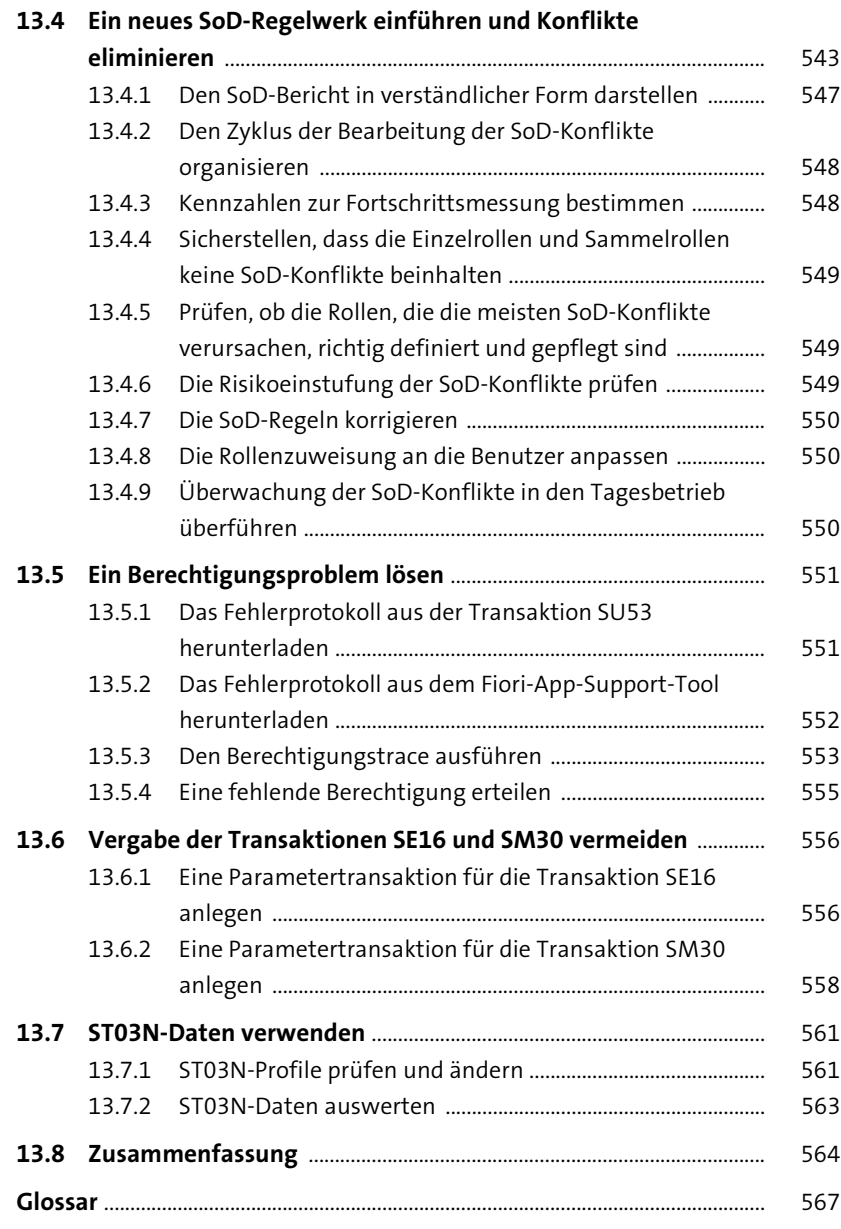

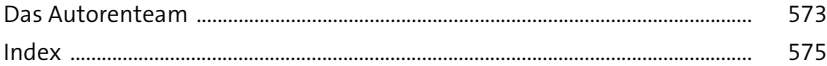